## ГОСУДАРСТВЕННОЕ БЮДЖЕТНОЕ УЧРЕЖДЕНИЕ ДОПОЛНИТЕЛЬНОГО ОБРАЗОВАНИЯ «ДОМ ЮНОШЕСКОГО ТЕХНИЧЕСКОГО ТВОРЧЕСТВА ЧЕЛЯБИНСКОЙ **ОБЛАСТИ»**

ПРИНЯТО на заседании педагогического совета ГБУ ДО ДЮТТ Протокол заседания № 135 OT 15 » under  $2023r$ .

УТВЕРЖДАЮ: Директор ГБУ ДО «ДЮТТ Челябинской области» ailamel **В.Н. Халамов** Приказ № 511 От (35) жентебре 2023 г.

# ДОПОЛНИТЕЛЬНАЯ ОБЩЕРАЗВИВАЮЩАЯ ОБЩЕОБРАЗОВАТЕЛЬНАЯ ПРОГРАММА

«IT Python. Продвинутый модуль (дистант)»

Направленность: техническая Уровень программы: Продвинутый модуль Возраст обучающихся: 14 - 17 лет Срок реализации программы: 1 год

> Авторы-составители: Праздничных Григорий Олегович педагог дополнительного образования

г. Челябинск. 2023 г.

## **ОГЛАВЛЕНИЕ**

## **РАЗДЕЛ 1. КОМПЛЕКС ОСНОВНЫХ ХАРАКТЕРИСТИК ПРОГРАММЫ**

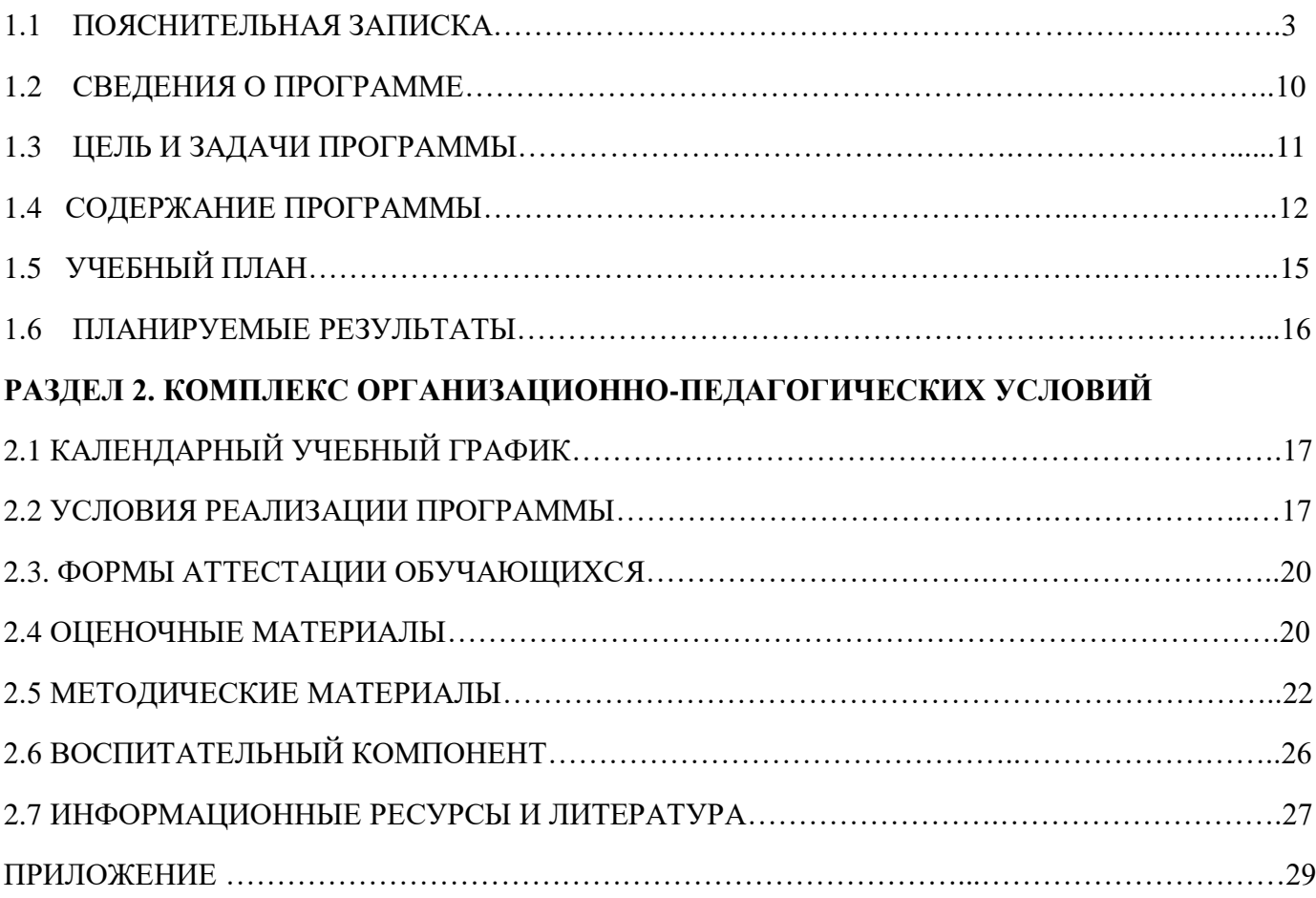

## **Раздел 1. Комплекс основных характеристик программы 1.1 Пояснительная записка**

Дополнительная общеобразовательная общеразвивающая программа технической направленности для детей школьного возраста «IT Python. Продвинутый модуль (дистант)»

- ориентирована на удовлетворение индивидуальных потребностей, в развитии творческих способностей детей;

- направлена на выявление и развитие талантливых детей, а также лиц, проявивших выдающиеся способности;

- направлена на формирование культуры здорового и безопасного образа жизни;

- обеспечение духовно-нравственного, гражданско-патриотического воспитания обучающихся;

- на реализацию интересов детей школьного возраста в сфере моделирования, развитие их информационной и технологической культуры;

- удовлетворение иных образовательных потребностей и интересов обучающихся, не противоречащих законодательству Российской Федерации, осуществляемых за пределами федеральных государственных образовательных стандартов и федеральных государственных требований.

Программа разработана на основании:

Федерального закона от 29.12.2012 № 273-ФЗ «Об образовании в Российской Федерации»;

Федерального закона от 24.07.1998 № 124-ФЗ «Об основных гарантиях прав ребенка в Российской Федерации»;

Распоряжения Правительства РФ от 12.11.2020 3s 2945-p «Об утверждении плана мероприятий по реализации в 2021 – 2025 г. г. Стратегии развития воспитания в Российской Федерации на период до 2025 года»;

Концепции развития дополнительного образования детей до 2030 года и плана мероприятий по ее реализации, утвержденной распоряжением Правительства РФ от 31.03.2022 № 678-p;

Указа Президента Российской Федерации «Стратегия научно-технологического развития Российской Федерации» (редакция от 15.03.2021г. № 143);

Постановления Главного государственного санитарного врача РФ от 28.09.2020 N. 28 «Об утверждении санитарных правил CП 2.4. 3648-20 «Санитарно-эпидемиологические требования к организациям воспитания и обучения, отдыха и оздоровления детей и молодежи»;

Паспорта приоритетного проекта «Доступное дополнительное образование для детей», утвержденного президиумом Совета при Президенте РФ по стратегическому развитию и приоритетным проектам 30 ноября 2016;

Приказ Министерства просвещения Российской Федерации от 27 июля 2022г. № 629 «Об утверждении Порядка организации и осуществления образовательной деятельности по дополнительным общеобразовательным программам»;

Методических рекомендаций по проектированию дополнительных общеразвивающих программ, разработанных Министерством образования и науки России совместно с ГАОУ ВО «Московский государственный педагогический университет», ФГАУ «Федеральный институт развития образования», AHO дополнительного профессионального образования «Открытое образование»;

Письмо Минобрнауки РФ от 18.11.2015 г. № 09-3242 «Методические рекомендации по проектированию дополнительных общеразвивающих программ (включая разноуровневые)»;

Распоряжение Правительства ЧО № 901-рп от 20.09.2022 г. «Об утверждении регионального плана мероприятий на 2022 – 2024 годы по реализации Концепции развития дополнительного образования детей до 2030 года»;

Приказ Министерства труда и социальной защиты РФ № 652-н от 21.09.2021 г «Об утверждении профессионального стандарта «Педагог дополнительного образования детей и взрослых»;

Приказ Минпросвещения России от 03.09.2019 N 467 (ред. от 21.04.2023) «Об утверждении Целевой модели развития региональных систем дополнительного образования детей» (Зарегистрировано в Минюсте России 06.12.2019 N 56722);

Закона Челябинской области от 29.08.2013 № 515-3O «Об образовании в Челябинской области»;

Устава ГБУ ДО «Дом юношеского технического творчества Челябинской области».

Направленность программы: техническая.

Язык реализации программы: русский.

Данная программа является продвинутой, и углубляет знания в данной сфере, а также формирует ряд новых умений и опыта, детей.

**Актуальность программы.** Федеральный закон от 29 декабря 2012 r. № 273-ФЗ «Об образовании в Российской Федерации», определяет дополнительное образование как вид образования, который направлен на всестороннее удовлетворение образовательных потребностей человека в интеллектуальном, духовно-нравственном, физическом и (или) профессиональном совершенствовании и не сопровождается повышением уровня образования.

Дополнительное образование детей направлено на формирование и развитие творческих способностей детей, удовлетворение их индивидуальных потребностей в интеллектуальном, нравственном и физическом совершенствовании, формирование культуры здорового и безопасного образа жизни, укрепление здоровья, а также на организацию их свободного времени, а также раскрытие в них творческого потенциала.

Дополнительное образование детей обеспечивает их профессиональную ориентацию, а также выявление и поддержку детей, проявивших выдающиеся способности. Дополнительные общеобразовательные общеразвивающие программы для детей должны учитывать возрастные и индивидуальные особенности детей.

Сегодня обществу необходимы социально активные, самостоятельные и творческие люди, способные к саморазвитию. Поэтому, стало важно, начиная уже с дошкольного возраста формировать и развивать техническую пытливость мышления, аналитический ум.

Одним из условий позитивной социализации детей, это развития их познавательной мотивации, инициативы и творческих способностей является их включение в образовательный процесс. Одним из решений этих вопросов может стать дополнительная образовательная общеразвивающая программа технической направленности «Python – Продвинутый уровень» по работе в программе Python.

Работа в программах по моделированию в образовательной деятельности повышает мотивацию ребёнка к обучению, так как при этом требуются знания пространственного мышления алгоритмов и основ математики. Проектирования один из видов творческой и самостоятельной деятельности. И это не случайно, связано это с особенностью самой деятельности, так как деятельность проектирования *относится к продуктивным видам деятельности*, рассматривается как создание определенной конструкции и установление взаимоотношений различных отдельных предметов, частей, элементов, т.е. имеет свой продукт. Продуктивная деятельность характеризуется тем, что ребёнок в ней создает виртуальный продукт, отражающий представление детей об окружающем, воссоздает объекты окружающего мира в изображении, в программе. Полученный ребенком продукт может быть, как репродуктивного характера, так и творческим, когда ребенок выполняет его по замыслу. Также стоит отметить, что полученный продукт важен для самого ребенка, он также может являться и общественно полезной значимости, так как продукт может быть воссоздан с помощью станков и использоваться по прямому назначению.

Значимость проектирования можно раскрыть в контексте интеграции с содержанием других образовательных областей в связи с тем, что общеразвивающая направленность математической и алгоритмической деятельности детей школьного возраста развитие математических способностей и принципов сбора электроцепей.

Реализация программы осуществляется с использованием учебно-методического комплекса «IT Python. Продвинутый модуль (дистант)», методических рекомендаций, методических пособий, специально разработанных для обучения техническому моделированию на основе специальных программ, используемых в качестве образования. Настоящий курс предлагает использование программы Pycharm

Педагогическая целесообразность программы выражена в направленности на развитие логического и пространственного мышления обучающегося, способствует раскрытию творческого потенциала, формированию усидчивости и трудолюбия, приобретению практических умений и навыков в области компьютерных технологий, способствует интеллектуальному развитию обучающегося. Обучение нацелено на раннее выявление и становление талантливых детей как через приобретение знаний и умений, так и через развитие творческих навыков посредством участия в конкурсах, соревнованиях и других форматах, популяризации науки, научной, изобретательской деятельности. Для развития этих навыков в программе предусмотрена технология проектной деятельности. Данная программа ориентирована на подростков, стремящихся развить способности в сфере программирования в жизни на основе приобретаемых знаний и умений, найти свое профессиональное призвание в сфере информационных технологий.

Отличительная особенность. программы заключаются в том, что используется демонстративный тип занятий, также сложные понятия объясняются простым и доходчивым языком, с решением практических задач, обучающиеся изучают программирование в условиях, когда теория сопровождается практикой, в большей степени самостоятельной работой., параллельным изучением логики, алгоритмов и математике, и многих других фундаментальных наук Программа является самостоятельным курсом с профориентационными целями.

Мотивацией для выбора данного вида деятельности является практическая направленность программы, возможность углубления и систематизации знаний, умений и навыков.

Программа состоит из пяти этапов: Вводного занятия, общее построение электрических цепей, история электроники.

1 этап. Введение в программирование - Знакомство с миром программирования, понятия обзор элементной возможностей

2 этап. Повторение структурных функций в ООП. На данном этапе дети ознакомляются с правилом работы в программе, правильность работы в программе, pycharm, реализация программ с помощью постулатов ООП

- отработка создания программ и логических конструкций.

Дети вспомнят как работали в программе в прошлом году и получат навыки, которые необходимы в дальнейших этапах.

3 этап. Библиотеки в Python - На данном этапе дети знакомятся с библиотеками python и возможностями этих библиотек для реализации сложного и технологичного проекта

4 этап. Библиотека aiogramm В ходе изучение программы, ребята освоят новые возможности языка питон, которые упростят программы, и делают их более эффективными при работе с бот сервисами.

5 этап. Работа с микрокомпьютером raspberry pi В ходе изучение программы, ребята освоят новые возможности языка, познакомятся с настройкой и работой в операционной системе линукс, научат программировать небольшие устройства.

Вариативность и гибкость содержания Программы позволяет ориентироваться на интересы и возможности каждого ребенка, имеющего ограниченные возможности здоровья, учитывать социальную ситуацию его развития.

Адресат программы. школьники, проявляющие интерес к программированию, и имеющие фундаментальные знания по математике, информатике и английскому языку. Возраст обучающихся - 14-17 лет.

На обучение принимаются все желающие, без предварительной подготовки, по заявлению родителей или лиц, их заменяющих.

Содержание программы учитывает возрастные и психологические особенности обучающихся 14-17 лет, которые определяют выбор форм проведения занятий. Обучающиеся этого возраста отличаются эмоциональностью, стремлением к активной практической деятельности, поэтому основной формой проведения занятий выбраны практические занятия. Обучающихся также увлекает современные тенденции развития в ИТ сфере, совместная, коллективная деятельность, так как резко возрастает значение коллектива, общественного мнения, отношений со сверстниками, оценка поступков и действий обучающегося со стороны не только

старших, но и сверстников. Обучающийся стремится завоевать в их глазах авторитет, занять достойное место в коллективе. Поэтому в программу включены практические занятия соревновательного характера, которые позволяют каждому проявить себя и найти своё место в детском коллективе.

Также следует отметить, что обучающиеся данной возрастной группы характеризуются такими психическими процессами, как изменение структуры личности и возникновение интереса к ней, развитие абстрактных форм мышления, становление более осознанного и целенаправленного характера деятельности, проявление стремления к самостоятельности и независимости, формирование самооценки. Эти процессы позволяют положить начало формированию начального профессионального самоопределения обучающихся.

**Срок реализации**: программа рассчитана на 1 год обучения.

**Общее количество часов в год**: 72 часа

**Количество часов в неделю**: 2 акад. часа

**Режим занятий**: 1 раз в неделю.

Продолжительность образовательной деятельности устанавливается в соответствии с требованиями по регламенту и не превышает 90 минут. В середине образовательной деятельности могут проводиться физкультурные минутки, они могут соответствовать теме образовательной деятельности, в образовательную деятельность включаются зрительная гимнастика, речевая разминка, пальчиковая гимнастика.

Каждое занятие состоит из 2-х академических часов (90 мин) и 10 минутного перерыва. Занятия проводятся 1 раза в неделю.

#### **Форма обучения:** очная

**Формы организации**: в подгруппах до 12 человек.

**Виды занятий:** практические.

**Метод обучения:** наглядный, практический, объяснительно- иллюстративный.

Индивидуальные образовательные ситуации проводятся с детьми по формированию и развитию конструктивных умений и навыков.

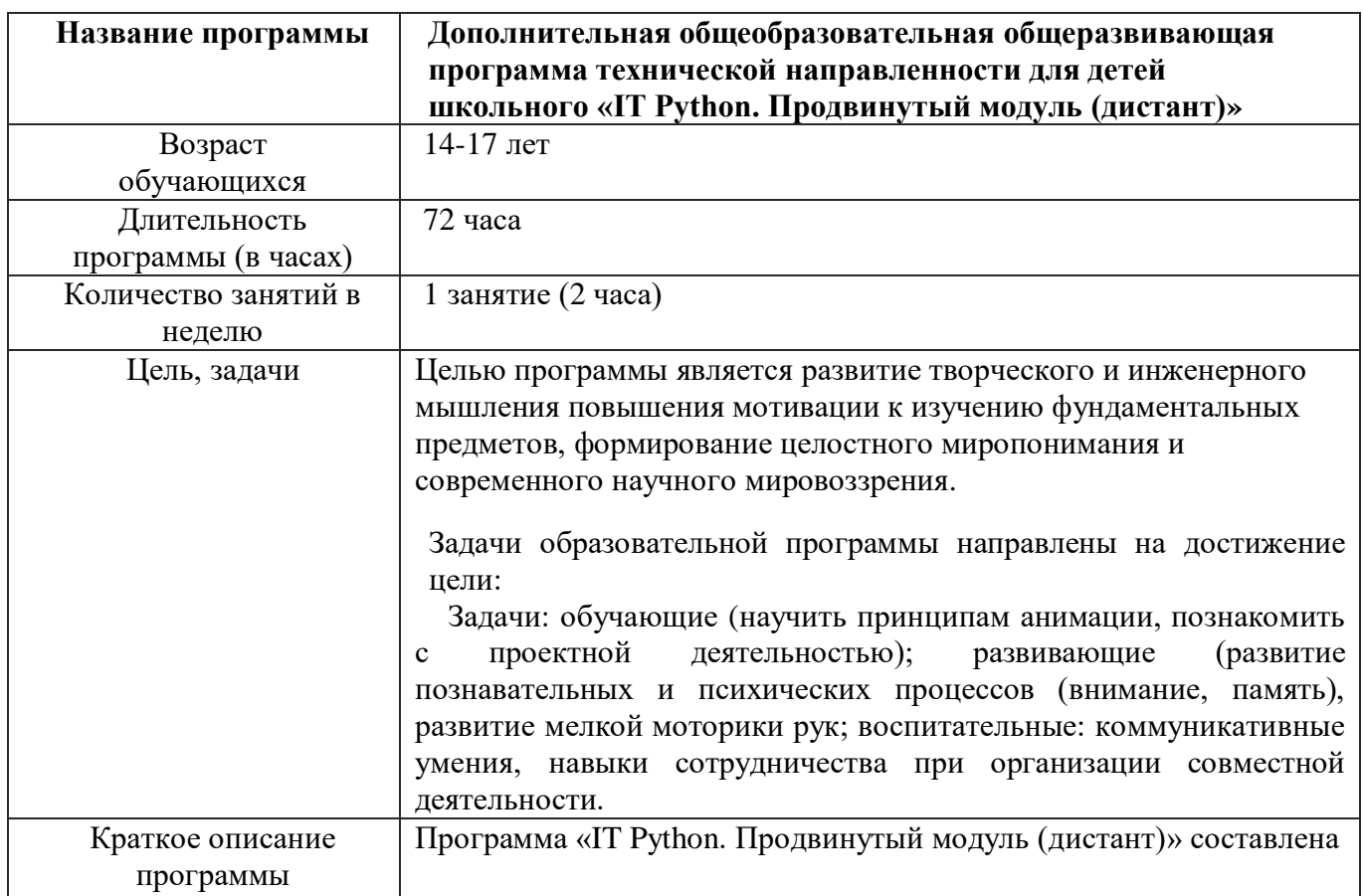

### **1.2 Сведения о программе**

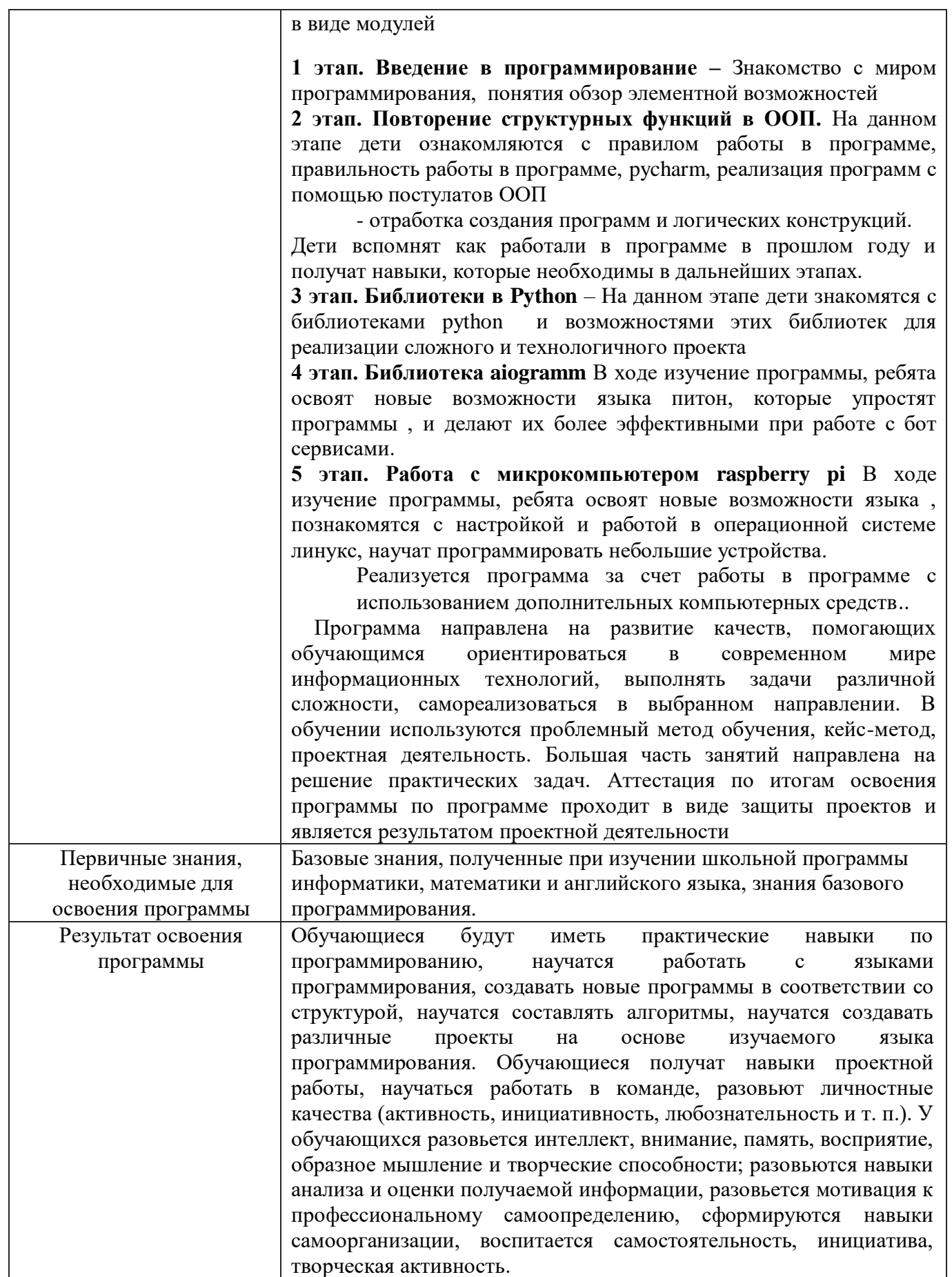

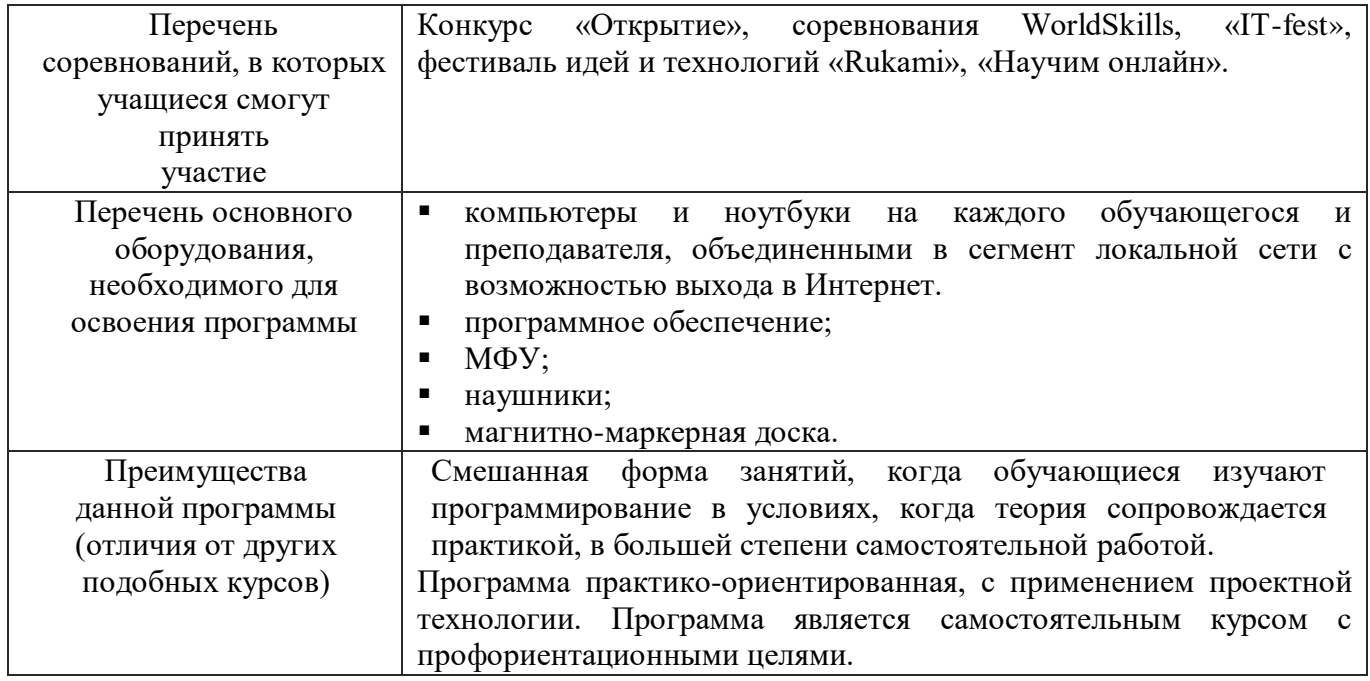

#### **1.3 Цель и задачи программы**

**Целью** программы является развитие творческого кругозора обучающегося, конструктивных умений и способностей и формирование предпосылок основ инженерного мышления и навыков программирования; выявление одарённых, талантливых детей, обладающих нестандартным творческим мышлением, способностями в конструктивной деятельности и обеспечение дальнейшего их развития в процессе проектирования в программе.

#### **Задачи программы:**

Обучающие:

1. Познакомить с конструкциями языка Python.

2. Сформировать навыки выполнения технологической цепочки разработки программ средствами языка программирования Python

3. Способствовать овладению базовых понятий и терминов английского языка технической направленности, необходимых в программировании Повышение мотивации к изобретательству и созданию своих моделей

4. Научить применять полученные знания для решения практических задач.

5. Формирования навыков проектного мышления

6. Подготовить обучающихся к участию в выставках и конкурсах

Развивающие:

1. Развивать познавательные процессы (внимание, восприятие, логическое мышление, память)

2. Формировать интерес к программированию.

3. Развивать навыки работы с компьютером.

4. Воспитывать ценностное отношение к собственному труду, труду других людей и его результатам.

Воспитательные:

1. Воспитывать навыки сотрудничества: работа в команде, коллективе, микро группе.

2. Воспитывать стремление к саморазвитию и поиску информации.

3. Развивать умение анализировать условия функционирования будущей конструкции, устанавливать последовательность их выполнения и на основе этого создавать образ объекта.

## **1.4 Содержание программы Модуль 1. «Введение в программирование»**

## **Тема 1. Повторение пройденного материала.**

*Теоретическая часть:* Основные понятия в программировании, условия, циклы, массивы функции, методы, переменные, типы данных.

*Практическая часть:* Решение задач

## **Модуль 2. «Повторение структурных функций в ООП»**

## **Тема 1. Принцип работы функции def.**

*Теоретическая часть:* Понятие функции def, вызов функции, переменные внутри функций. *Практическая часть:* Решение задач.

### **Тема 2. Функции с локальными и глобальными переменными.**

*Теоретическая часть:* Локальные и глобальные переменные их различия, особенности в программировании.

*Практическая часть:* Решение задач.

## **Тема 3. Функции lambda, super. Рекурсии.**

*Теоретическая часть:* Сравнение функций def, lambda, super особенности при программировании. Принцип работы рекурсий на языке Python *Практическая часть:* Решение задач.

### **Тема 4. Основы ООП**

*Теоретическая часть:* Понятие ООП, применение, основные особенности в ООП, назначение. *Практическая часть:* Группировка, особенностей объектов в ООП, решение задач.

### **Тема 5. Постулаты ООП, наследование, полиморфизм, инкапсуляция, абстракция.**

*Теоретическая часть:* Постулаты в программировании, примеры с их применением на практике, использование в библиотеках.

*Практическая часть:* Решение задач с использованием постулатов в программировании.

## **Модуль 3. «Библиотеки в Python»**

### **Тема 1. Принцип работы библиотек, создание библиотеки**

*Теоретическая часть:* Понятие библиотек, виды библиотек, подключение. *Практическая часть:* Решение задач.

### **Тема 2. Внутренняя библиотеки и их методы**

*Теоретическая часть:* Обзор библиотеки, методы в библиотеке, Возможность вызова времени, оператор обратного отсчета, обзор вызова даты.

*Практическая часть:* Решение задачи календарь, перевод часы в секунды.

## **Тема 3. Внутренняя библиотека random и ее методы**

*Теоретическая часть:* Обзор библиотеки, методы в библиотеке, Возможность вызова случайных чисел, возможность вызова случайного символа и массива. *Практическая часть:* Решение задачи угадай число, игра «Кости».

### **Тема 4. Внутренняя библиотека math и ее методы**

*Теоретическая часть:* Обзор библиотеки, методы в библиотеке, Возможность вызова математических инструментов, округление, квадратный корень, логарифм и др. *Практическая часть:* Решение задачи с библиотекой math.

## Тема 5. Внутренняя библиотека os и sys и ее методы

Теоретическая часть: Обзор библиотеки, методы в библиотеке, Возможность вызова версии питона, версии ядра процессора, подключенных комплектующих, версию операционной системы. Практическая часть: Решение задачи вывод всей информации о компьютере на экран.

## Тема 6. Основы интернет-технологий, основные понятия и методы

Теоретическая часть: Понятие интернет сети, Принципы работы сайтов, Обзор браузера как связующее с информацией в сети, гиперссылки, язык гипертекста HTML.

Практическая часть: Создание примитивной страницы с помощью HTML кода

## Тема 7. Понятие парсер программа поиска информации

Теоретическая часть: Понятие парсер, получение информации с web-страниц, примеры интеграций.

Практическая часть: Поиск, парсинга в НТМL-коде

## Тема 8. Обзор библиотеки request

Теоретическая часть: Обзор библиотеки, методы в библиотеке, понятие и функции user-agent, post и get функции.

Практическая часть: Исследование веб-страниц с разными браузерами проверка user-agent.

## Тема 9. НТМL - код, связь с библиотекой bs4

Теоретическая часть: Подключение и обзор библиотеки bs4, ее возможности, разбор HTML кода сайта с помошью библиотеки.

Практическая часть: поиск тегов в языке гипертекста для использования в программе.

## Тема 10. Программа парсера, поиск информации из сети интернет

Теоретическая часть: Выбор сайта для парсинга, сравнение тегов сайтов постоянными значениями и изменяемые данных.

Практическая часть: Поиск, парсинга в HTML-коде, составление программы с изменяемыми значениями.

### Тема 11. Основные принципы в разработке back-end, знакомство с библиотекой Flask.

Теоретическая часть: Понятие back-end, основные принципы разработки сайтов, обзор библиотеки Flask

Практическая часть: Разбор серверной части сайта, хранение информации, подключение

### Тема 12. Установка библиотеки Flask, создание первого проекта.

Теоретическая часть: Устройство библиотеки, знакомство с технической документацией, дерево проекта сайта.

Практическая часть: Установка библиотеки, разметка проекта, понятие оберточных функций.

### Тема 13. Обзор основных надстроек в библиотеке

Теоретическая часть: Вывод сообщения на экран, перенаправление веб-сайтов, post и get функции в библиотеке.

Практическая часть: Создание первой стартовой страницы.

### Тема 14. Создание web -приложения

Теоретическая часть: Веб-приложения, понятия куки-файлов, принцип запрос-ответ Практическая часть: Разработка приложения с моделями HTML

### Тема 15. Язык шаблонов jinja.

Теоретическая часть: Основы шаблонизирования страниц, получение доступа к информации, упрощение HTML документа,

*Практическая часть:* Проработка шаблонов с помощью языка шаблонизирования jinja

## **Тема 16. Разработка страниц и стилей**

*Теоретическая часть:* Понятие каскадной таблицы стилей, использование таблиц в проекте, js язык для отрисовки и анимации элементов на странице

*Практическая часть:* Использование скриптов CSS, HTML и JS для проработки страницы.

## **Тема 17. Работа с базой SQL**

*Теоретическая часть:* Базы данных в проекте сайта, сохранение запись, язык обращение к базам, подключение скрипта для создания базы.

*Практическая часть:* Подключение, запись, перезапись, удаление информации из базы данных, подключение базы к переменным в проекте.

### **Тема 18. Обзор запросов и откликов сайта**

*Теоретическая часть:* Авторизация на сайте, создание строки поиска, осуществление переходов по страницам веб-приложения.

*Практическая часть:* Настройка каталога баз данных.

### **Тема 19. Публикация приложения на сервере**

*Теоретическая часть:* Обзор доступных серверов для публикации своего проекта, настройка удаленного сервера,

*Практическая часть:* Публикация приложения на сервере.

#### **Тема 20. Проектная работа**

*Теоретическая часть:* Введение в проектную деятельность. Основы проектной деятельности. Консультации экспертов. Подготовка к конкурсам и соревнованиям.

*Практическая часть:* Определение актуальности и цели проекта. Создание рабочей группы, разработка технического задания, графика проекта. Работа над проектом.

#### **Промежуточная аттестация**

*Практическая часть:* Защита проектов.

### **Модуль 4. «Библиотека aiogramm»**

## **Тема 1. Знакомство с библиотекой aiogram, ее возможности и назначение**

*Теоретическая часть:* Понятие социальной сети Телеграм, возможности, мессенджера, каналы в телеграмме

*Практическая часть: Установка* telegram, разметка проекта.

### **Тема 2. Установка aiogramm**

*Теоретическая часть:* Установка aiogramm, установка дополнительных библиотек для чтения, установка цветов. Регистрация бота, понятие токен, знакомство с технической документацией *Практическая часть:* Решение проблем в ходе установки библиотеки, проверка подключения бота.

#### **Тема 3. Знакомство с асинхронными функциями, их особенности**

*Теоретическая часть:* Понятие асинхронная функция, прикладные примеры с использованием асинхронных функций.

*Практическая часть:* Решение задач с использованием асинхронных функций.

### **Тема 4. Программа «эхо бот»**

*Теоретическая часть:* Возврат значений асинхронной функции в эхо боте, возможность, тестирования взаимодействия пользователей с ботом

*Практическая часть: Создание* проекта, эхо-бот, проверка одновременной подаче заготовленной фразы.

## **Тема 5. Добавление фраз для бота**

*Теоретическая часть:* Увеличение словарного запаса бота с использованием ветвления условий, сложных условий, проверки.

*Практическая часть:* программа викторина в Телеграм боте.

#### **Тема 6. Добавление кнопок**

*Теоретическая часть:* Разметка кнопок, цвета, масштаб, типи отображения для настольной и мобильной версии.

*Практическая часть:* Создание примитивного меню с помощью кнопок с возможностью возврата и перехода на следующее меню.

#### **Тема 7. Отправка картинок**

*Теоретическая часть:* Масштабирование изображения, разметка, отправка пакетом ряда изображений, формат картинок, отправка картинки типа gif

*Практическая часть:* Создание базы в SQL, загрузка изображений, использование команд для работы с изображением в мессенджере.

#### **Тема 8. Создание и сохранение аватара**

*Теоретическая часть:* Команды для администрирования бота, изменение имени, информации и фото на аватар.

*Практическая часть:* Использование команд для редактирования бота в botfather

#### **Тема 9. Дополнительные команды для бота (парсер, сохранение, отправка сообщений, эмодзи)**

*Теоретическая часть:* интеграция кода в Телеграм боте, взаимодействие с асинхронными функциями, добавление эмодзи.

*Практическая часть:* Создание программы парсера, помещение эмодзи на кнопки.

#### **Тема 10. Создание кнопок в сообщении**

*Теоретическая часть:* Кнопки в сообщении, назначение, отличие от экранных кнопок *Практическая часть:* Привязка ссылок к инлайновым кнопкам, создание базы для ссылок.

#### **Тема 11. Платежная система**

*Теоретическая часть:* Принципы работы электронных денег в интернете, создание демо-счета *Практическая часть:* Привязка демо-счета к платежной системе, программа магазин.

#### **Тема 12. Проектная работа**

*Теоретическая часть:* Подготовка к соревнованиям, конкурсам (разбор положений), оформление проекта*.*

*Практическая часть:* Работа над проектом, проектирование, тестирование, отладка, запуск проекта, демонстрация отчёта в группе.

#### **Модуль 5. «Работа с микрокомпьютером raspberry pi»**

#### **Тема 1. Обзор микрокомпьютера raspberry pi**

*Теоретическая часть:* Подключение, питание, интернет-соединение в raspberry pi, процессор, архитектура, возможности платформы.

*Практическая часть:* Работа с документацией, примеры успешных проектов.

## **Тема 2. Подключение и настройка ЭВМ**

*Теоретическая часть:* Подключение к устройствам, первая настройка, установка дополнительных пакетов, подключение к удаленному рабочему столу, настройка сопутствующих программ *Практическая часть:* Установка дополнительных программ, установка ПО, первый старт программы.

#### **Тема 3. Знакомство с линукс и его основными командами**

*Теоретическая часть:* Введение в линукс, команды для администрирования рабочего окружения, запуск офисных программ, работа с интернетом.

*Практическая часть:* Использование командной строки и ряда команд для администрирования и установки программ на операционной системе линукс.

### **Тема 4. Обзор компилятора python**

*Теоретическая часть:* Подключение, питание, интернет-соединение в raspberry pi, процессор, архитектура, возможности платформы.

*Практическая часть:* Работа с документацией, примеры успешных проектов.

#### **Тема 5. Работа с GPIO, обзор технической документации**

*Теоретическая часть:* Понятие контактов ножек, даташит для ножек микрокомпьютера, определение назначения для каждой ножки

*Практическая часть:* подключение светодиода или блоком светодиодом мигание светодиодами.

#### **Тема 6. Подключение ВК бота для группы**

*Теоретическая часть:* Создание группы и бота ВКонтакте, получение токена для бота, регистрация бота в сети, знакомство с технической документацией. *Практическая часть:* Тестовая программа для ВК бота

#### **Тема 7. Создания сетевого хранилища**

*Теоретическая часть:* Архитектура облачного сервера для доступа к информации в сети интернет. *Практическая часть:* Создание баз данных для работы в сети, управление и администрирование для доступа к информации через микрокомпьютер.

#### **Тема 8. Создание медиастанции**

*Теоретическая часть:* Понятие медиа-станции, операционные системы, поддерживающие управление медиа-станций, подключение их к интернету.

*Практическая часть:* Установка операционной системы, установка приложений, настройка медиастанции, установка дополнительных пакетов для медиа-станции.

#### **Тема 9. Создание голосового помощника**

*Теоретическая часть:* Основы для создания голосового помощника, периферийные устройства, распознавание голоса, голос для взаимодействия с собеседником, управление командами периферийных устройств.

*Практическая часть:* Сборка схемы, установка необходимых библиотек, установка голоса Гугл ассистента, проверка оборудования, написания простой программы приветствия.

#### **Тема 10. Подключение периферии**

*Теоретическая часть:* Периферийные устройства в сети, монитор, камера, микрофон, устройство ввода и вывода

*Практическая часть:* Подключение периферийного монитора, настройка качества изображения.

#### **Тема 11. Увеличение функционала**

*Теоретическая часть:* Задача больших команд для отработки задания для бота, зажигание светодиодов, погодное приложение

*Практическая часть:* Обработка больших команд, голосовое управление блоком светодиодов, голосовое управление, парсинг погоды.

## **Тема 12. Проектная работа**

*Теоретическая часть:* Подготовка к соревнованиям, конкурсам (разбор положений), оформление проекта*.*

*Практическая часть:* Работа над проектом, проектирование, тестирование, отладка, запуск проекта, демонстрация отчёта в группе.

### **Тема 13. Установка камеры, подключение библиотеки openCV**

*Теоретическая часть:* Подключение камеры к ножкам микрокомпьютера, разбор библиотеки OpenCV, назначение и примеры использования данной библиотеки.

*Практическая часть:* монтаж камеры, установка библиотеки.

#### **Тема 14. Разбор основных методов библиотеки**

*Теоретическая часть:* Методы в библиотеки, для работы со статичными изображениями, методы для работы с видео

*Практическая часть:* Рисовка примитивов, работа с масштабом изображения, работа с текстом на изображении.

#### **Тема 15. Работа с камерой, наложение фильтров**

*Теоретическая часть:* Понятия фильтров, размытие и сглаживание на изображении, добавление фильтров, изменение количества шумов на фото.

*Практическая часть:* Решение задач.

#### **Тема 16. Рисовка примитивов**

*Теоретическая часть:* Методы для создания примитивных фигур, разметка изображения. *Практическая часть:* Создание изображений с примитивами.

#### **Тема 17. Формирование надписей**

*Теоретическая часть:* Методы создание текста с его параметрами цвет, шрифт, размер. *Практическая часть:* Изображение текста на фото.

#### **Тема 18. Распознавание лиц, объектов**

*Теоретическая часть:* Обучение машины на улавливание лица, разметка поля для считывания определенной выделенной точки

*Практическая часть:* выделение предмета в реальном времени.

#### **Тема 19. Наложение масок**

*Теоретическая часть:* наложение примитивной маски на объект. *Практическая часть:* Решение задач.

## **Тема 20. Запись и сьемка, определение объектов по видео**

*Теоретическая часть:* Определение объектов по видео, настройка обучение по отснятому видео. *Практическая часть:* Отснять видео, создание скрипта для определения предмета, улавливание предмета на видео.

### **Тема 21. Проектная работа**

*Теоретическая часть:* Введение в проектную деятельность. Основы проектной деятельности. Консультации экспертов. Подготовка к конкурсам и соревнованиям.

*Практическая часть:* Определение актуальности и цели проекта. Создание рабочей группы, разработка технического задания, графика проекта. Работа над проектом

## Аттестация по итогам освоения программы

Практическая часть: Защита проектов

## 1.5 Учебный план

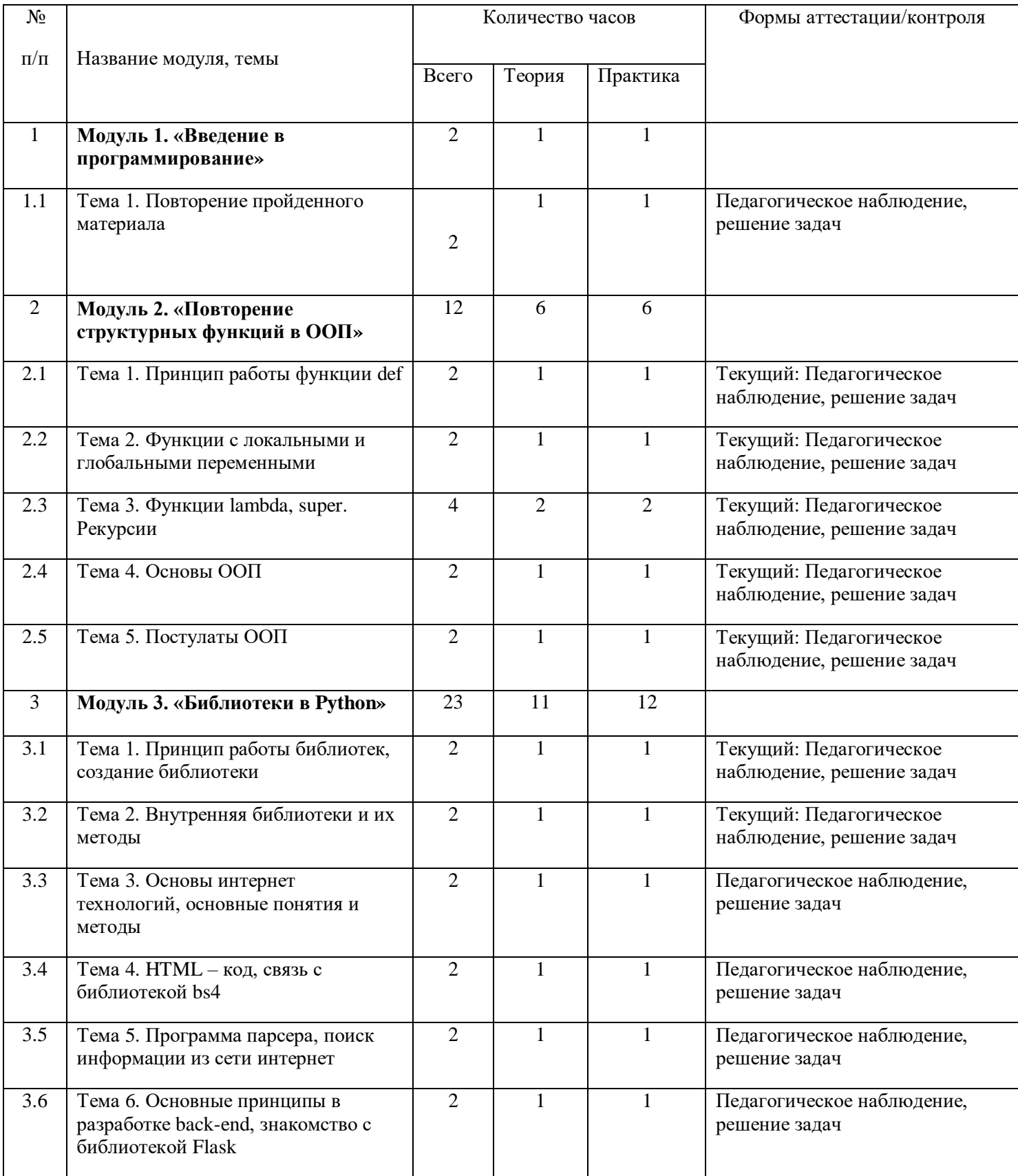

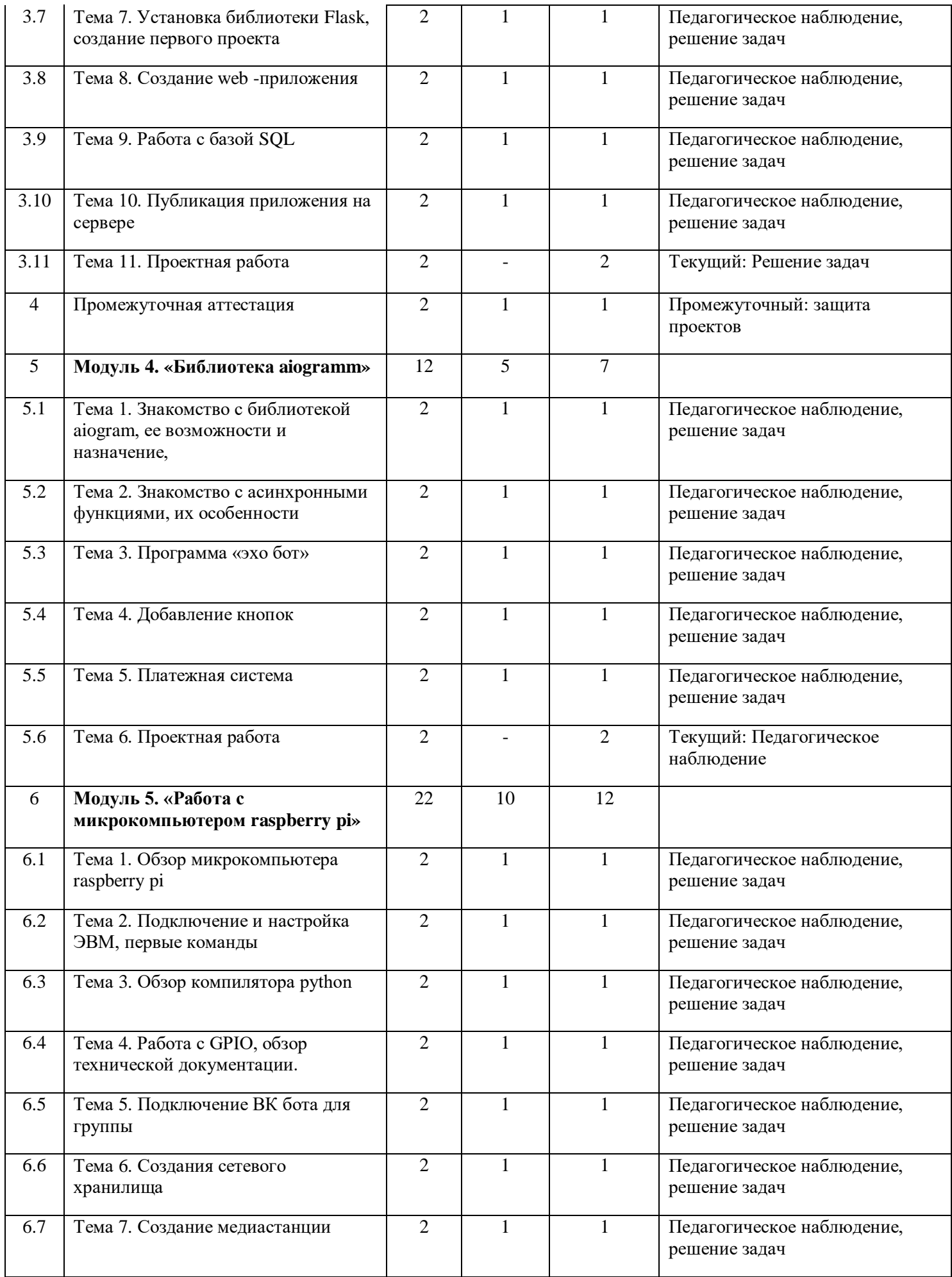

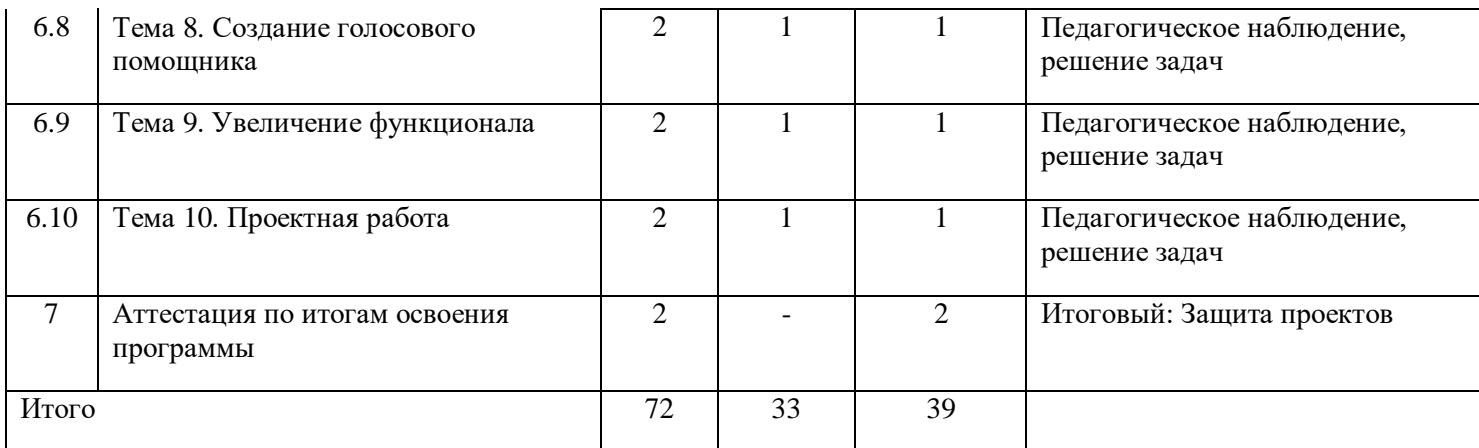

### **1.6 Планируемые результаты**

В результате освоения программы дети должны освоить комплекс результативных компонентов программы:

#### **Образовательные результаты**:

- основными понятиями в электронике;

- знания в области электроники и программирования, специальную терминологию;

- принципы сборки электрических цепей

- методы программирования;

- методы проектной деятельности;

- на практике составлять несложную программу;

- составлять модели и устройства;

- использовать прикладные программы и сервисы;

- самостоятельно решает технические задачи в процессе проектирования (планирование предстоящих действий, самоконтроль, применение полученных знания, приемы и опыт моделирование с использованием специальных элементов, и других объектов и т.д.);

#### **Метапредметные результаты:**

- сформирован устойчивый интерес деятельности;

- обладает творческой активностью и мотивацией к деятельности; готовностью к профессиональной самореализации и самоопределению;

- сформированы коммуникативные умения, навыки сотрудничества при организации совместной деятельности (обсуждение, совместный поиск решения проблемы, аргументация точки зрения, работа в парах, группах);

- знает технику безопасности при работе с образовательными конструкторами.

#### **Личностные результаты:**

- принимает участие в создании коллективных объектов и моделей;

- реализует собственные замыслы;

- варьирует, интерпретирует, экспериментирует при выборе технических средств в конструировании, может сам составлять программу для созданной модели;

- владеет способами построения замысла и элементарного планирования своей деятельности;

- самостоятельно создает модели и конструкции.

- может мысленно представить структуру программы;

- может создавать реально действующие модели и использовать их в программе.

#### **Раздел 2. Комплекс организационно-педагогических условий реализации программы**

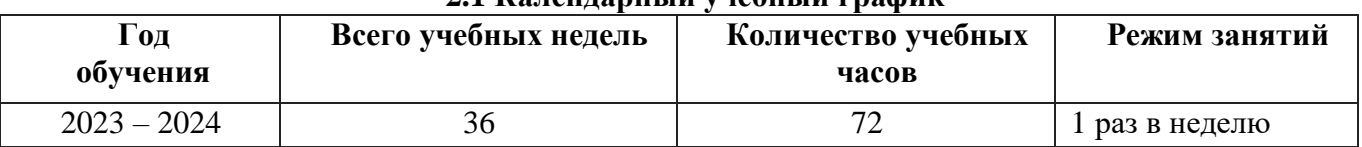

## **2.1 Календарный учебный график**

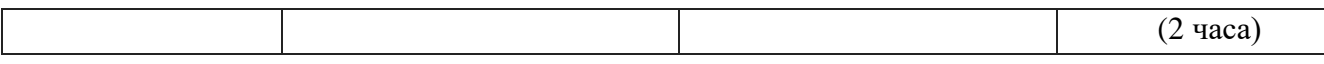

#### **2.2 Условия реализации программы.**

#### **Требования к материально-техническим условиям**.

Для реализации учебных занятий используется следующее оборудование и материалы:

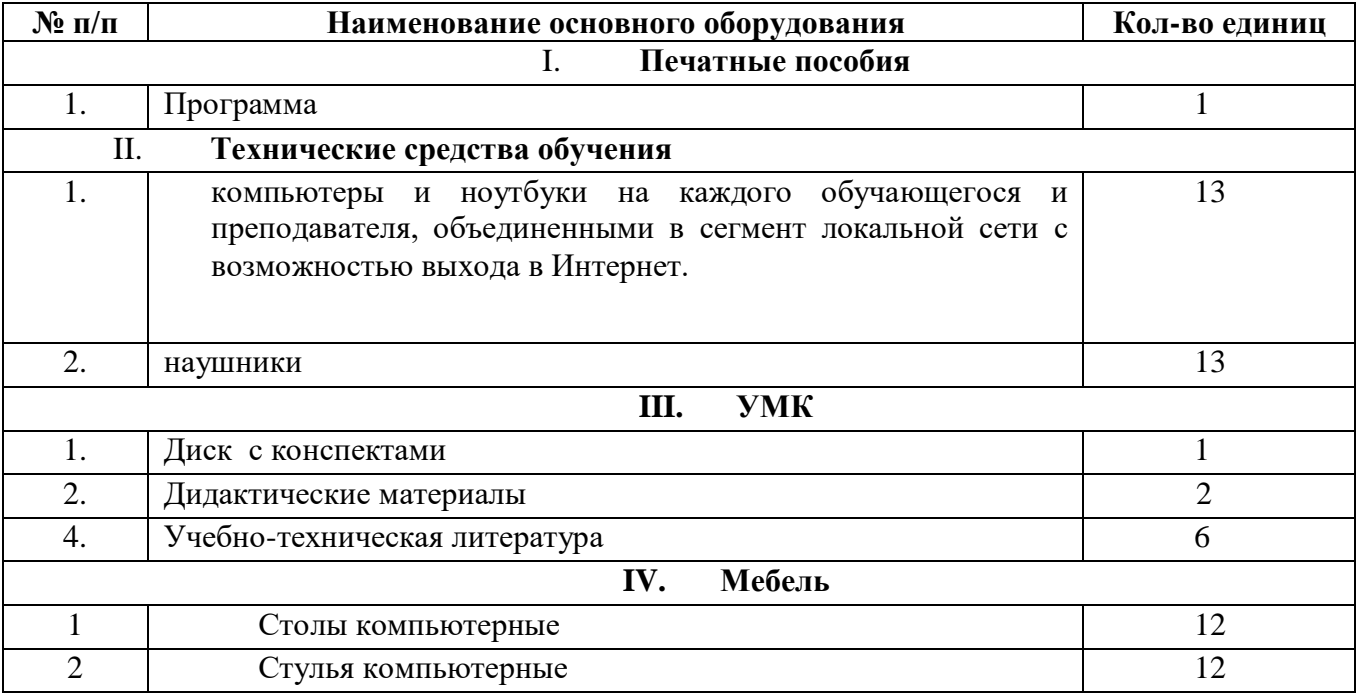

#### **Описание оборудования.**

1. Оборудование для печати должно соответствовать своим паспортным данным, с определенными системами безопасности, с понятным пользовательским интерфейсом и печатью.

2. Вся основная деятельность и работа будет происходить через компьютеры, компьютеры должны быть подготовлены и соответствовать требованиям программы по моделированию, работа с анимацией требует тратить ресурсы компьютера и от этого зависит скорость проработки в различных режимах данной программы.

3. Требования, связанные с организацией работы за компьютерами в процессе совместной деятельности, предъявляются к удобному размещению детей на занятиях. При организации работы в подгруппе могут быть использованы несколько наборов на подгруппу (в зависимости от количества детей).

4. Систему хранения проектов и дополнительного материала. Предусмотрены системы хранения с открытыми и закрытыми блоками, в закрытых блоках может храниться материал, предназначенный для педагога: ноутбук, маркеры, флеш-накопители, картотеки, методический материал, литература и др. В открытых блоках размещается материал, доступный для детей и используемый на занятиях.

5. Рекомендуется предусмотреть: места для хранения электронной информации в специальных аккаунтах. Место для конструкций, работа над которыми еще не завершена. Место для выставки готовых конструкций. Место для хранения методического комплекта (программа, технологические карты, рабочие листы). Место для хранения дополнительных материалов - схем, таблиц, иллюстраций, альбомов с фотографиями детских конструкций, моделей, композиций, проектов.

**Кадровое обеспечение.** Праздничных Григорий Олегович, Образование: неоконченное высшее.

#### **2.3 Формы аттестации**

Предметом аттестации и контроля являются внешние образовательные продукты обучающихся (созданная модель), а также их внутренние личностные качества (освоенные способы деятельности, умения), которые относятся к целям и задачам программы.

Основой для оценивания деятельности обучающихся являются результаты поэлементного и пооперационного анализа их продукции и деятельности по ее созданию.

Методика отслеживания результатов:

- проведение защиты проекта;
- игры;
- коллективные творческие работы;
- беседы с детьми и их родителями:

По окончании каждого этапа программы запланировано проведение защита проекта. На аттестации по итогам освоения программы дети представляют свои работы. Представление работ может проходить в разных формах: презентация индивидуальных или коллективных работ, с приглашением родителей. Критерии оценки представления (защиты) модели: «Представление», «Описание проекта». Результаты оценивания заносятся в «Лист оценки».

В течение учебного года на ребенка заполняется 2 листа в соответствии с этапами программы. (Приложение 1).

В течение учебного года проводится промежуточная аттестация (декабрь) и аттестация по итогам освоения программы (май).

Обучающиеся, успешно освоившие дополнительную общеобразовательную общеразвивающую программу, выдается сертификат, который самостоятельно разрабатывается и утверждается образовательной организацией, могут выдаваться почетные грамоты, призы или устанавливаться другие виды поощрений.

#### **2.4 Оценочные материалы**

Критерии оценивания уровня освоения материала в процессе реализации дополнительной общеобразовательной общеразвивающей программы технической направленности **«**Python – Продвинутый уровень. ДИСТАНТ»

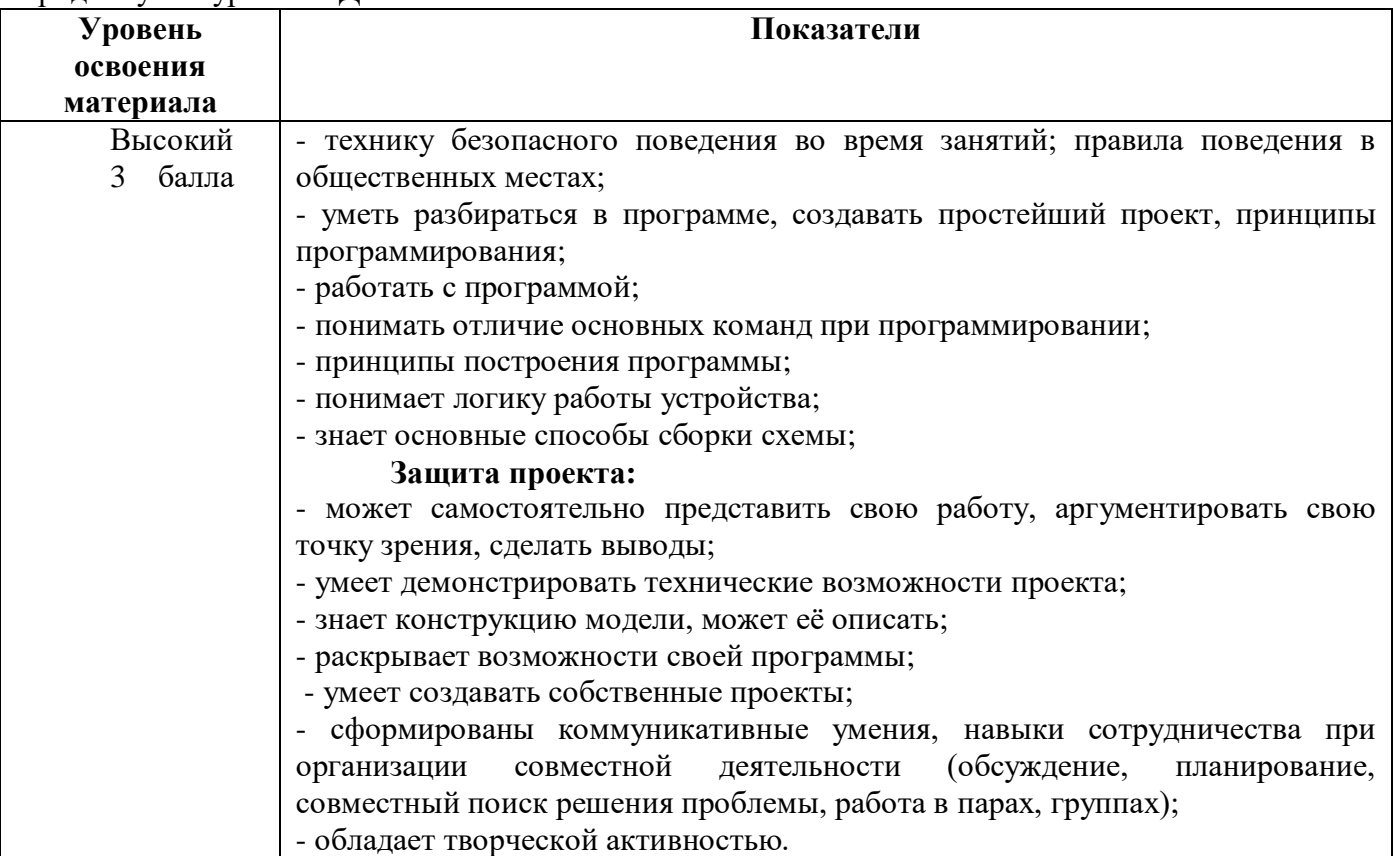

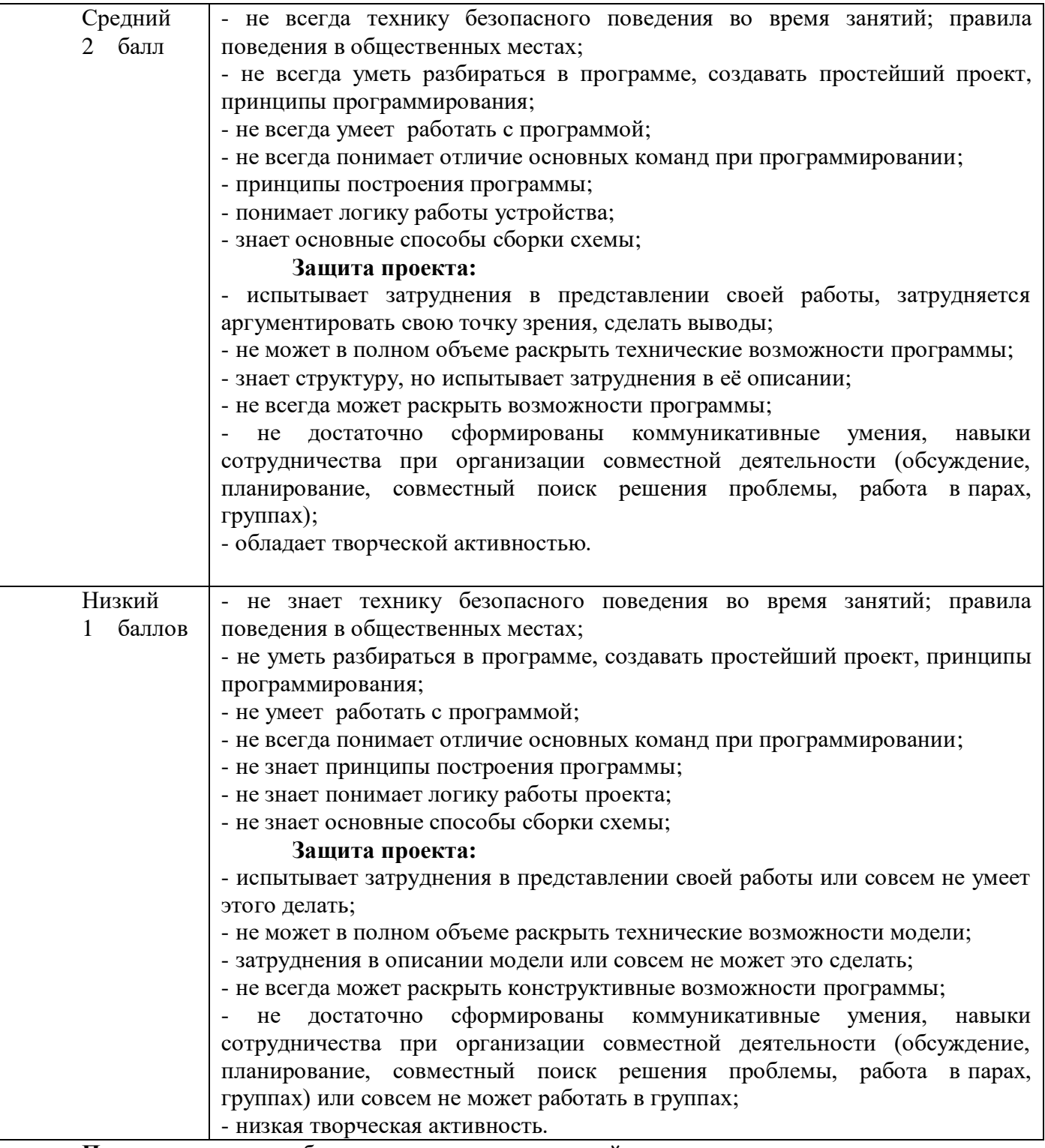

**Примечание:** с ребенком, показавшим низкий уровень, рекомендуется проводить индивидуальную работу.

Оценочные средства контроля уровня освоения материала в процессе реализации дополнительной общеобразовательной направленности **«**IT Python. Продвинутый модуль (дистант)».

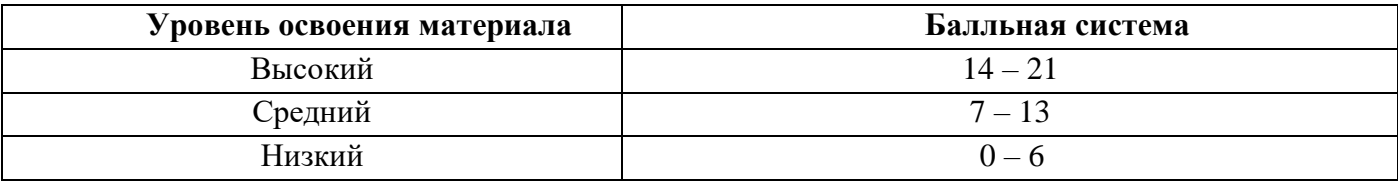

#### **2.5 Методические материалы**

На занятиях по Python используются словесные и наглядные методы. Учебные занятия организуются в форме: лекции, рассказа, беседы, презентации и практических занятий. В ходе реализации программы используется системно- деятельный подход.

#### *Дифференциация и индивидуализация обучения*

**Дифференциация обучения** – объединение в группу детей по принципу учета состояния здоровья. Заключается в организации работы различной по содержанию, объёму, сложности, методам, приёмам и средствам в зависимости от психофизических возможностей ребенка (Л. А. Дружинина).

**Индивидуальный подход** – гибкое использование педагогом различных форм и методов педагогического воздействия с целью достижения оптимальных результатов образовательного процесса по отношению к каждому ребенку.

Индивидуальный подход в воспитании необходим в двух отношениях: во-первых, он обеспечивает развитие индивидуального своеобразия, давая возможность максимального проявления имеющихся у ребенка способностей; во-вторых, без учета индивидуальных особенностей ребенка любое педагогическое воздействие не может быть эффективным. Вот почему для осуществления индивидуального подхода, как в обучении, так и в воспитании, необходимо изучение психологических особенностей детей.

#### **Использование информационно-коммуникационных технологий**

Для детей компьютерные технологии являются уникальным средством, способным обеспечить взаимодействие и общение с окружающим миром.

Применения компьютерных технологий позволяет разработать новые «обходные пути» обучения, возможные только на базе этих технологий; создать компьютерно-опосредованные педагогические технологии, позволяющие выявить и преодолеть дисбаланс между развитием и обучением применительно к разным содержательным моментам развития ребенка, так как именно в компьютерной форме они становятся наиболее легко воспринимаемыми и тиражируемыми технологиями.

Преимуществом использования ИКТ в работе является:

- использование игровой формы обучения;

- возможность выбора предоставляемой ребёнку информации;

- имитация экспериментов и сложных реальных ситуаций, с которыми ребёнок не сталкивается в повседневной жизни, но необходимых для систематизации и обобщения его представлений;

- визуализация абстрактной информации и динамических процессов;

- активизация полисенсорного воздействия, т.е. включение сохранных анализаторов, что, даёт возможность создания эффективных компенсаторных механизмов;

- возможность дифференциации и индивидуализации обучения (предоставление материала в доступной для ребёнка форме);

- формирование стойкой мотивации и произвольных познавательных интересов.

**Технологии на основе активизации и интенсификации деятельности**

## **Игровые технологии**

Концептуальные идеи и принципы:

- игра – ведущий вид деятельности и форма организации процесса обучения;

- игровые методы и приёмы - средство побуждения, стимулирования обучающихся детей к познавательной деятельности;

- постепенное усложнение правил и содержания игры обеспечивает активность действий;

- игра как социально-культурное явление реализуется в общении. Через общение она передается, общением она организуется, в общении она функционирует;

- использование игровых форм занятий ведет к повышению творческого потенциала обучаемых и, таким образом, к более глубокому, осмысленному и быстрому освоению изучаемой дисциплины;

- цель игры – учебная (усвоение знаний, умений и т.д.). Результат прогнозируется заранее, игра заканчивается, когда результат достигнут;

- механизмы игровой деятельности опираются на фундаментальные потребности личности в самовыражении, самоутверждении, саморегуляции, самореализации.

#### **Технологии проблемного обучения**

Концептуальные идеи и принципы:

- создание проблемных ситуаций под руководством педагога и активная самостоятельная деятельность обучающихся по их разрешению, в результате чего и осуществляется развитие мыслительных и творческих способностей, овладение знаниями, умениями и навыками;

- целью проблемной технологии выступает приобретение ЗУН, усвоение способов самостоятельной деятельности, развитие умственных и творческих способностей;

- проблемное обучение основано на создании проблемной мотивации;

- проблемные ситуации могут быть различными по уровню проблемности, по содержанию неизвестного, по виду рассогласования информации, по другим методическим особенностям;

- проблемные методы — это методы, основанные на создании проблемных ситуаций, активной познавательной деятельности учащихся, требующей актуализации знаний, анализа, состоящей в поиске и решении сложных вопросов, умения видеть за отдельными фактами явление, закон.

#### **Технологии, основанные на коллективном способе обучения**

#### **Технологии сотрудничества**

Концептуальные идеи и принципы:

- позиция взрослого как непосредственного партнера детей, включенного в их деятельность;

- уникальность партнеров и их принципиальное равенство друг другу, различие и оригинальность точек зрения, ориентация каждого на понимание и активную интерпретация его точки зрения партнером, ожидание ответа и его предвосхищение в собственном высказывании, взаимная дополнительность позиций участников совместной деятельности;

- неотъемлемой составляющей субъект-субъектного взаимодействия является диалоговое общение, в процессе и результате которого происходит не просто обмен идеями или вещами, а взаиморазвитие всех участников совместной деятельности;

- диалоговые ситуации возникают в разных формах взаимодействия: педагог - ребенок; ребенок - ребенок; ребенок - средства обучения; ребенок – родители;

- сотрудничество непосредственно связано с понятием – активность. Заинтересованность со стороны педагога отношением ребёнка к познаваемой действительности, активизирует его познавательную деятельность, стремление подтвердить свои предположения и высказывания в практике;

- сотрудничество и общение взрослого с детьми, основанное на диалоге - фактор развития дошкольников, поскольку именно в диалоге дети проявляют себя равными, свободными, раскованными, учатся самоорганизации, самодеятельности, самоконтролю.

#### **Проектная технология**

Концептуальные идеи и принципы:

- развитие свободной творческой личности, которое определяется задачами развития и задачами исследовательской деятельности детей, динамичностью предметно-пространственной среды;

- особые функции взрослого, побуждающего ребёнка обнаруживать проблему, проговаривать противоречия, приведшие к её возникновению, включение ребёнка в обсуждение путей решения поставленной проблемы;

- способ достижения дидактической цели в проектной технологии осуществляется через детальную разработку проблемы (технологию);

- интеграция образовательных содержаний и видов деятельности в рамках единого проекта совместная интеллектуально – творческая деятельность;

- завершение процесса овладения определенной областью практического или теоретического знания, той или иной деятельности, реальным, осязаемым практическим результатом, оформленным тем или иным образом.

### **Здоровьесберегающие технологии:**

Концептуальные идеи и принципы:

- физкультурно-оздоровительная деятельность на занятиях в виде зрительных гимнастик, физкультминуток, динамических пауз и пр.;

- обеспечение эмоционального комфорта и позитивного психологическое самочувствия ребенка в процессе общения со сверстниками и взрослыми, в школе, семье.

#### **2.6 Воспитательный компонент**

Цель: развитие личности; создание условий для самоопределения, в том числе и для профессионального самоопределения, социализации обучающихся на основе социокультурных, духовно-нравственных ценностей и принятых в российском обществе правил и норм поведения.

Задачи воспитания:

1. Развивать коммуникативные умения, навыки сотрудничества при организации совместной деятельности (обсуждение, планирование, совместный поиск решения проблемы, аргументация точки зрения, работа в парах, группах).

2. Поддержка детской инициативы, развитие способности аргументировано высказывать свою точку зрения.

3. Воспитывать ценностное отношение к собственному труду, труду других людей и его результатам.

Основными формами воспитания являются: беседа, практическое занятие, защита проектов и другие формы взаимодействия обучающихся.

Методики, технологии воспитания, обучения и развития детей с ограниченными возможностями здоровья конструктивной деятельности.

В работе с детьми используются традиционные методы:

- словесные: беседа, рассказ, монолог, диалог;

- наглядные: демонстрация иллюстраций, рисунков, макетов, моделей, презентаций и т.д.;

- практические: решение творческих заданий, изготовление моделей, и др.;

- проблемно-поисковые: изготовление изделий по образцу, по собственному замыслу, решение творческих задач;

- индивидуальные: задания в зависимости от достигнутого уровня развития, учащегося;

- игровые.

Однако, говоря о методах обучения детей, необходимо обозначить специфику использования методического арсенала, существующего в педагогике, в работе с данной категорией детей.

Условия воспитания:

Воспитательный процесс осуществляется в условиях организации деятельности детского коллектива на основной учебной базе реализации программы в организации дополнительного образования детей в соответствии с нормами и правилами работы организации.

Запланированы мероприятия по взаимодействию с родителями. Проведение родительских собраний, совместных праздников, мастер-классов. А также участие родителей в проектной деятельности, в разработке и защите проектов вместе с ребенком.

В конце учебного года будут проведены внутренние соревнования.

Детям предоставляется возможность участия в конкурсах и выставках. Примерный календарь мероприятий может выглядеть следующим образом.

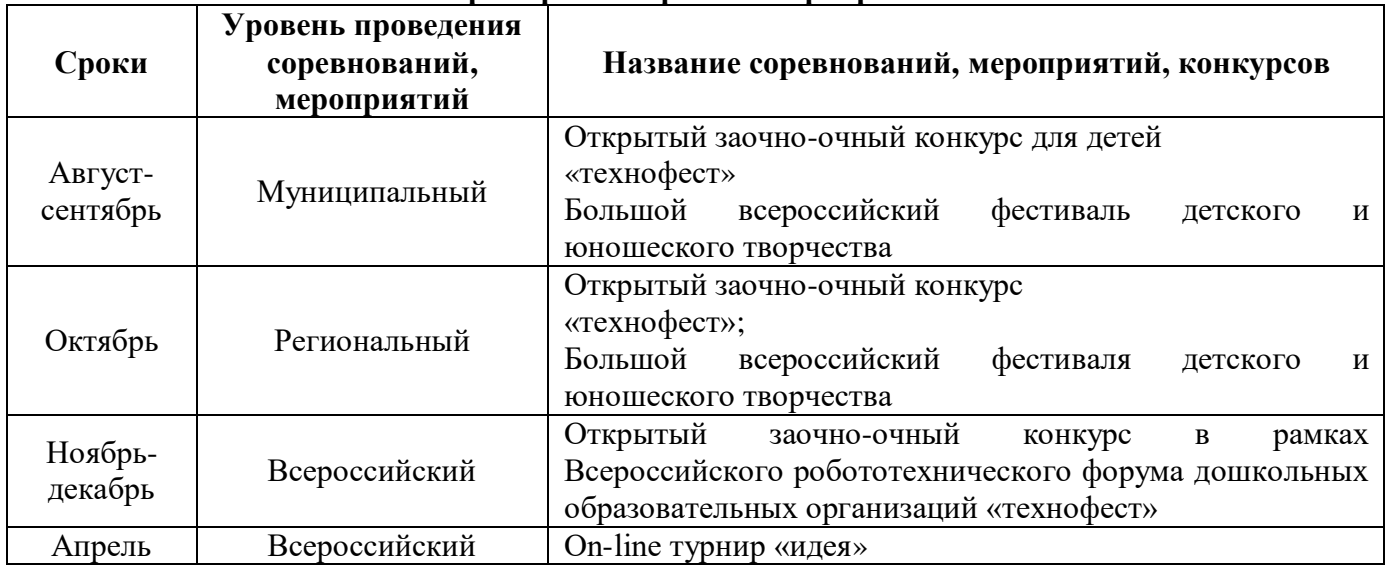

### **Примерный перечень мероприятий**

Краткосрочная программа каникулярного периода не предусмотрена.

Анализ результатов воспитания проводится в процессе педагогического наблюдения за поведением детей, их общением, отношениями детей друг с другом, в коллективе, их отношением к педагогам, к выполнению своих заданий по программе. Методами оценки результативности реализации программы в части воспитания является педагогическое наблюдение, педагогический анализ результатов тестирования, опросы.

## **2.7 Информационные ресурсы и литература**

### **Список литературы для педагогов**

- 1. Изучаем Python М. Лутц
- 2. Программируем на Python М. Доусон
- 3. Изучаем программирование на Python П. Берри

## **Список литературы для детей**

- 1. Изучаем Python М. Лутц
	- 2. Программируем на Python М. Доусон

### **Интернет - ресурсы**

- 1. Сайт с программой https://www.python.org/
- 2. Курс Python https://pythonworld.ru/

3. Видеоуроки блогера. [Электронный ресурс]URL: https://www.youtube.com/watch?v=LFCqmNF96c&list=PLs2IpQwiXpT3SqbqPzLCEy1fow9G7g0oY&ab\_channel=%D0%98%D0%B2%D0%B0%D0%BD %D0%92%D0%B8%D0%BA%D1%82%D0%BE%D1%80%D0%BE%D0%B2%D0%B8%D1%87

## **Лист оценки промежуточной аттестации**

1 этап: промежуточная аттестация

Оценивание результатов освоения программы: 1 баллов – низкий уровень, 2 балл – средний, 3 балла – высокий.

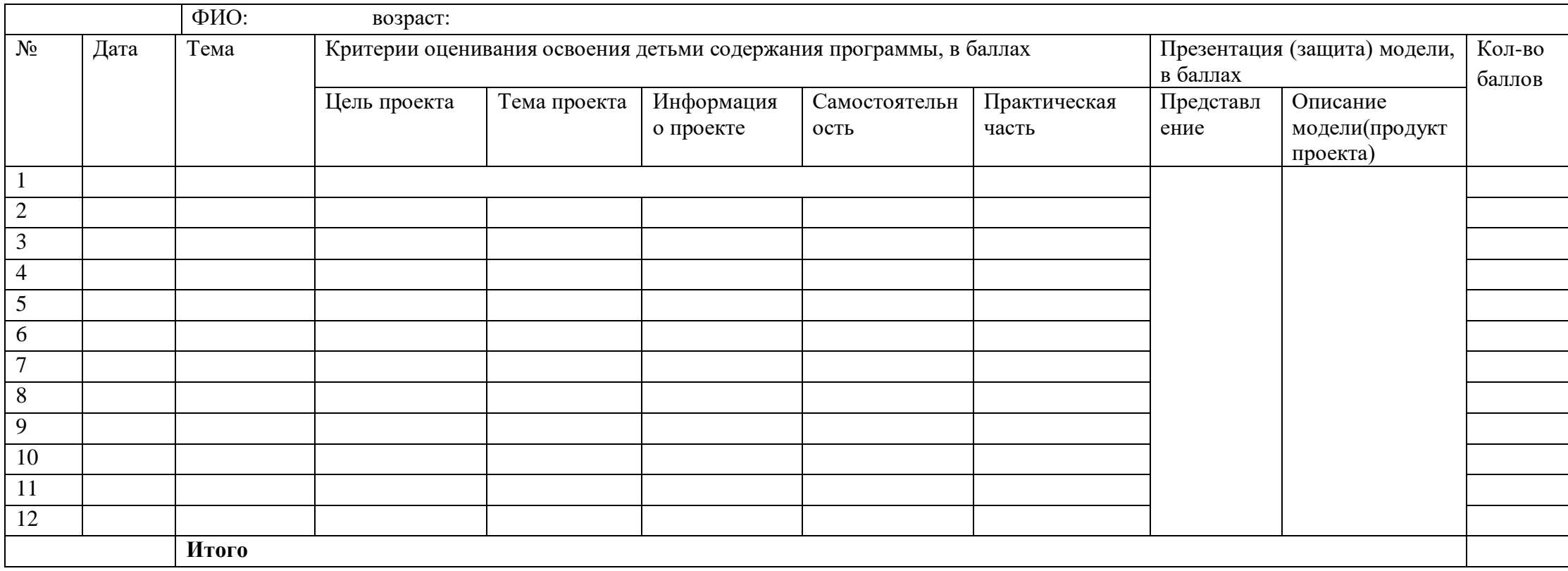

#### **Лист оценки аттестации по итогам освоения программы**

Оценивание результатов освоения программы: 1 баллов – низкий уровень, 2 балл – средний, 3 балла – высокий.

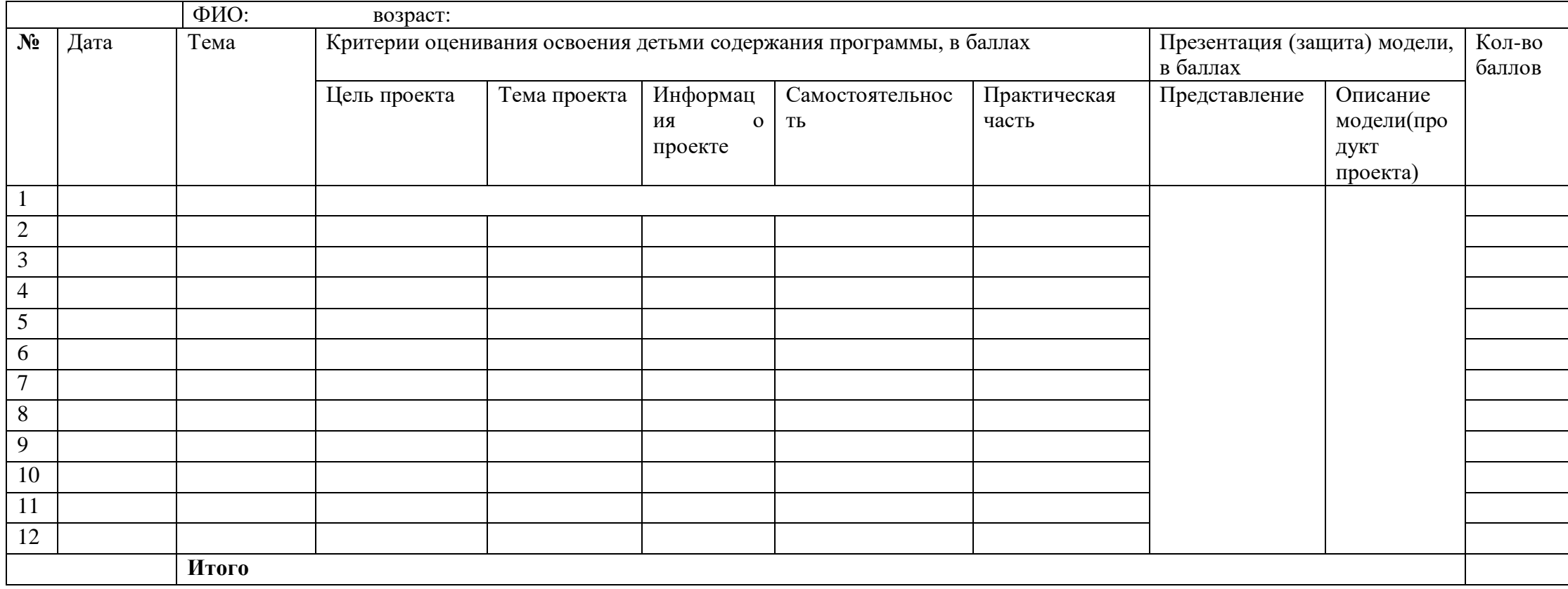